## **QNAP App for Splunk Documentation** *Release 0.1.0*

**Diogo Silva**

**Aug 14, 2019**

### Contents:

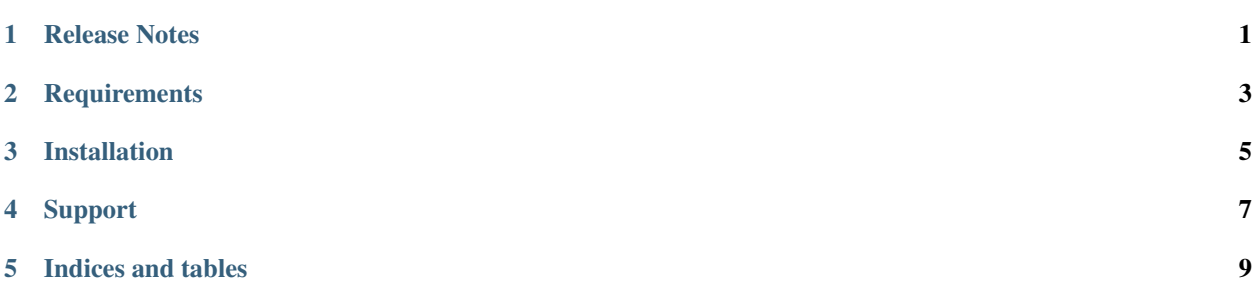

Release Notes

## <span id="page-4-0"></span>**1.1 v0.1.0 - August 2019**

• Public release

### **Requirements**

- <span id="page-6-0"></span>• QES 2.0.0 or newer
- Splunk 6.6 or newer
- [QNAP Add-on for Splunk 0.1.0](https://splunkbase.splunk.com/app/4632/) or newer

### Installation

### <span id="page-8-0"></span>**3.1 Install the QNAP App for Splunk**

- Get the QNAP Add-on for Splunk by downloading it from [Splunkbase](https://splunkbase.splunk.com/app/4637/) or browsing to it using the app browser within Splunk Web.
- Determine where and how to install this app in your deployment, using the tables on this page.
- Perform any prerequisite steps before installing, if required and specified in the tables below.
- Complete your installation.

#### **3.1.1 Distributed deployments**

Reference the tables below to determine where and how to install this app in a distributed deployment of Splunk Enterprise or any deployment for which you are using forwarders to get your data in. Depending on your environment, your preferences, and the requirements of the app, you may need to install the app in multiple places.

#### **Where to install this app**

Unless otherwise noted, all supported apps can be safely installed to all tiers of a distributed Splunk platform deployment. See [Where to install Splunk add-ons](http://docs.splunk.com/Documentation/AddOns/released/Overview/Wheretoinstall) in Splunk Add-ons for more information.

This table provides a reference for installing this specific app to a distributed deployment of Splunk Enterprise.

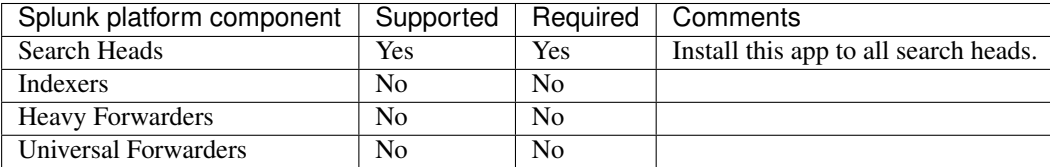

#### **Distributed deployment compatibility**

This table provides a quick reference for the compatibility of this app with Splunk distributed deployment features.

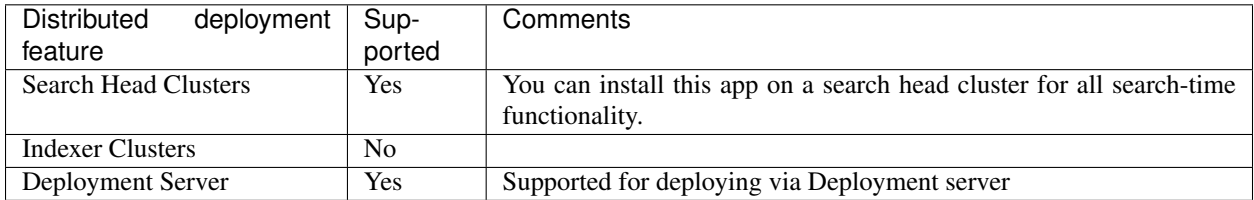

#### **3.1.2 Installation walkthroughs**

The Splunk Add-Ons manual includes an [Installing add-ons](http://docs.splunk.com/Documentation/AddOns/released/Overview/Installingadd-ons) guide that helps you successfully install any add-on to your Splunk platform. For a walkthrough of the installation procedure, follow the link that matches your deployment scenario:

- [Single-instance Splunk Enterprise](http://docs.splunk.com/Documentation/AddOns/released/Overview/Singleserverinstall)
- [Distributed Splunk Enterprise](http://docs.splunk.com/Documentation/AddOns/released/Overview/Distributedinstall)
- [Splunk Cloud](http://docs.splunk.com/Documentation/AddOns/released/Overview/SplunkCloudinstall)

### Support

### <span id="page-10-0"></span>**4.1 Bugs & Support Issues**

You can file bug reports on our [GitHub issue tracker,](https://github.com/diogofgm/qnap_app/issues) and they will be addressed as soon as possible. Support is a volunteer effort, and there is no guaranteed response time.

Indices and tables

- <span id="page-12-0"></span>• genindex
- modindex
- search